1 PNW (パートナーシップネットワーク) について

PNW とは、JGN に接続されているネットワークのうち、当該ネットワーク運用機関以外の JGN 利用者に対しても JGN の接続環境を提供することができるネットワークをいいます。対象として は、営利を目的としないネットワーク等があります。(例:県が運用する地域情報ネットワーク 等)

PNW は、アクセスポイントと同様に JGN に接続できますが、PNW の運用ポリシーは、それぞれ の PNW 運用機関が独自に設定するものとしているため、提供できるサービスや利用手続きに、下記 のような違いがあります。

2 PNW を利用する際の手続き

PNW を利用して接続する場合は、テストベッド事務局と相談の上、研究計画書を NICT に提出 していただき、その後、NICT から該当する PNW 運用機関に対し、受け入れの可否について確認 いたします。

この際に PNW の連絡担当からも、利用者に確認のご連絡をする場合があります。

PNW までの接続に必要な足回り回線の確保や、利用者側の機器・設備等の準備にあたっては、 PNW の担当者と十分に調整してください。

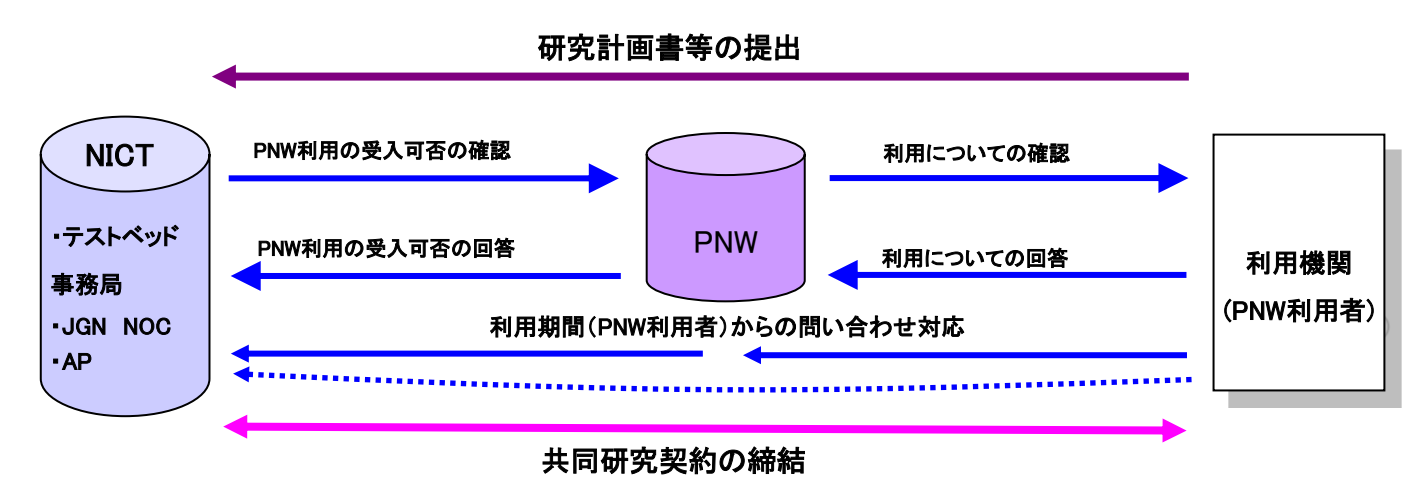

図1. PNW を利用する際の手続き

PNW を利用して JGN に接続する場合でも、NICT と共同研究契約の締結が必要になります。本契 約の締結に関する手続きの流れは、アクセスポイントを利用する場合と同じです。 JGN 利用の手引き「3.4 共同研究契約書」をご参照ください。

3 各 PNW の提供可能サービス・最大伝送容量について

PNW を利用して接続する場合の利用可能サービス、最大伝送容量及びインタフェース条件は、 各 PNW により異なります。PNW を利用して接続する場合、PNW 運用機関の規約に基づき別途申請 が必要な場合がございます。PNW 機関の最新情報は、テストベッド事務局(042-327-6024、 tb-info@ml.nict.go.jp)にお問い合わせください。

以上